## **Adobe Media Encoder - How to convert a file from .mov to DNxHD .mxf**

## **This is helpful to get files into AVID since alot of .mp4 and .mov files are not supported for import**

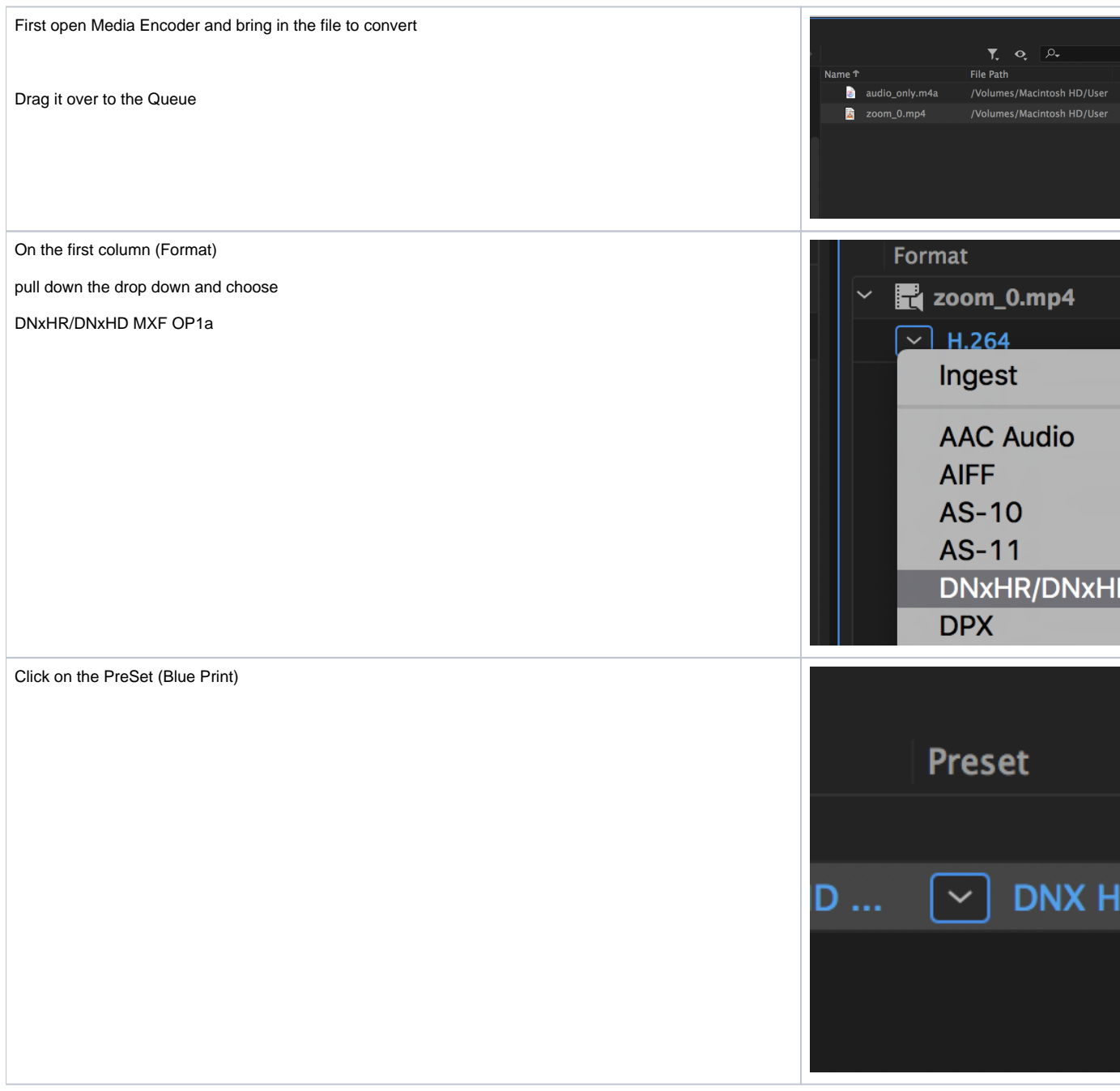

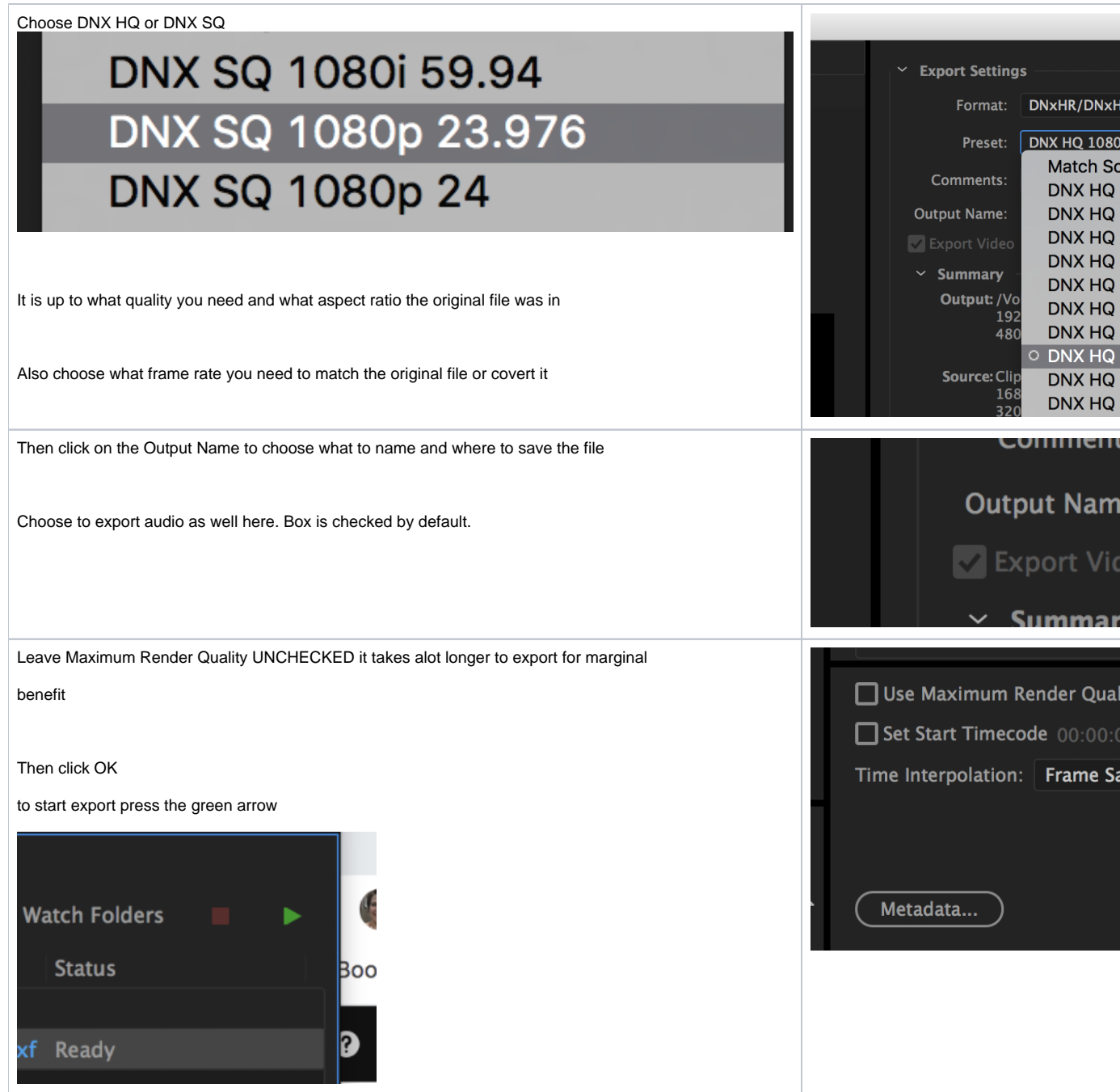